## SQL PDF

https://www.100test.com/kao\_ti2020/138/2021\_2022\_\_E6\_93\_8D\_ E4\_BD\_9C\_E6\_95\_BO\_E6\_c98\_138014.htm

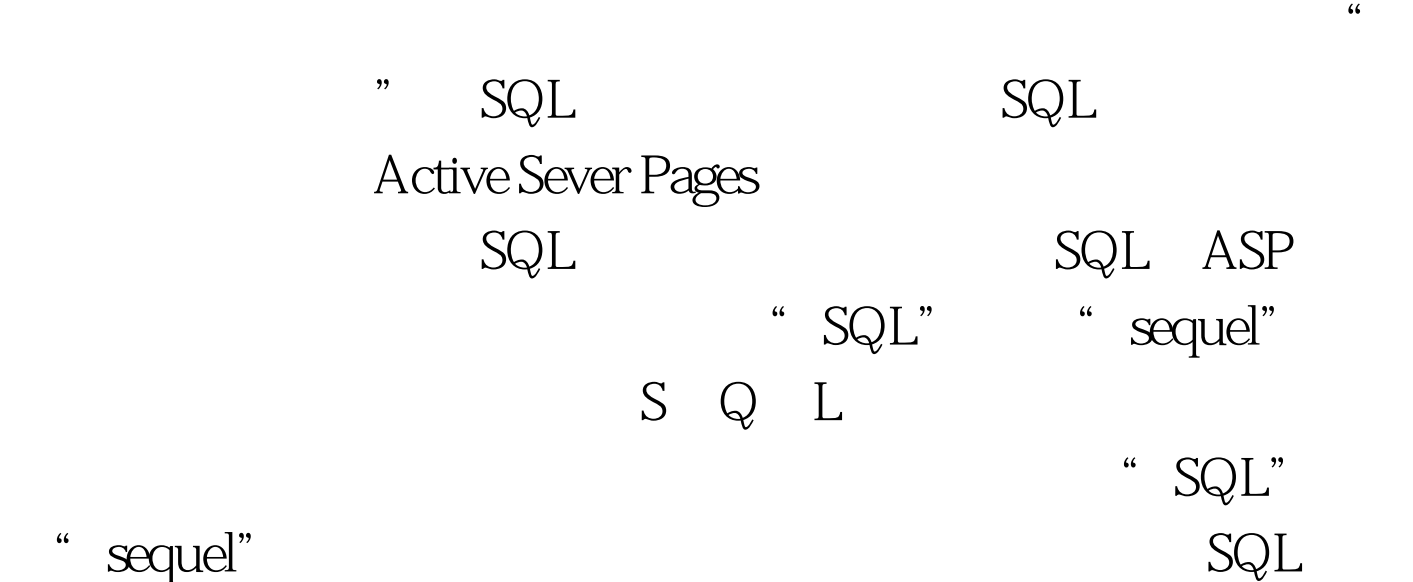

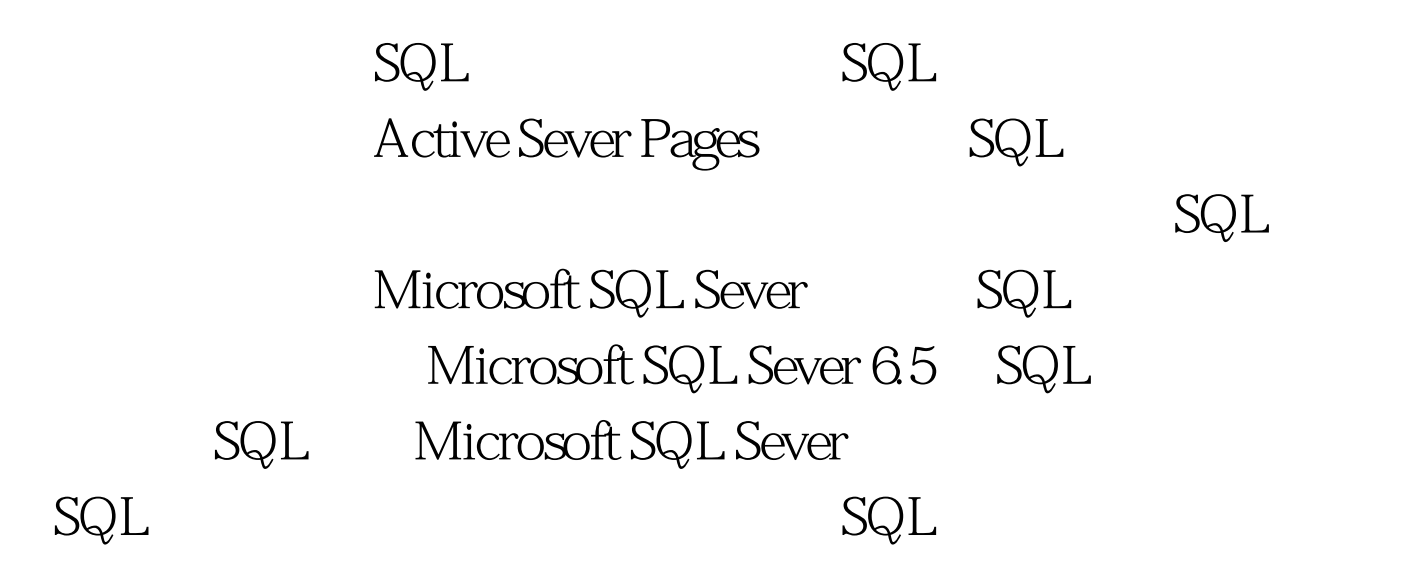

and SQL and ANSI

Microsoft Access Microsoft

SQL Sever SQL Sever

## **MS Access**

 $SQL$ 

 ${\rm SQL}$ 

name e-mail address Name Email Address ................................................................ Bill Gates billg@microsoft.com president Clinton president@whitehouse.com Stephen Walther swalther@somewhere.com Name Email Address

 $\emph{Email}$ 

 $\mathbb{S}\mathbb{Q}\mathbb{L}$ 

**SQL Sever** 

 $SQL$ 

## " Bill Gates"

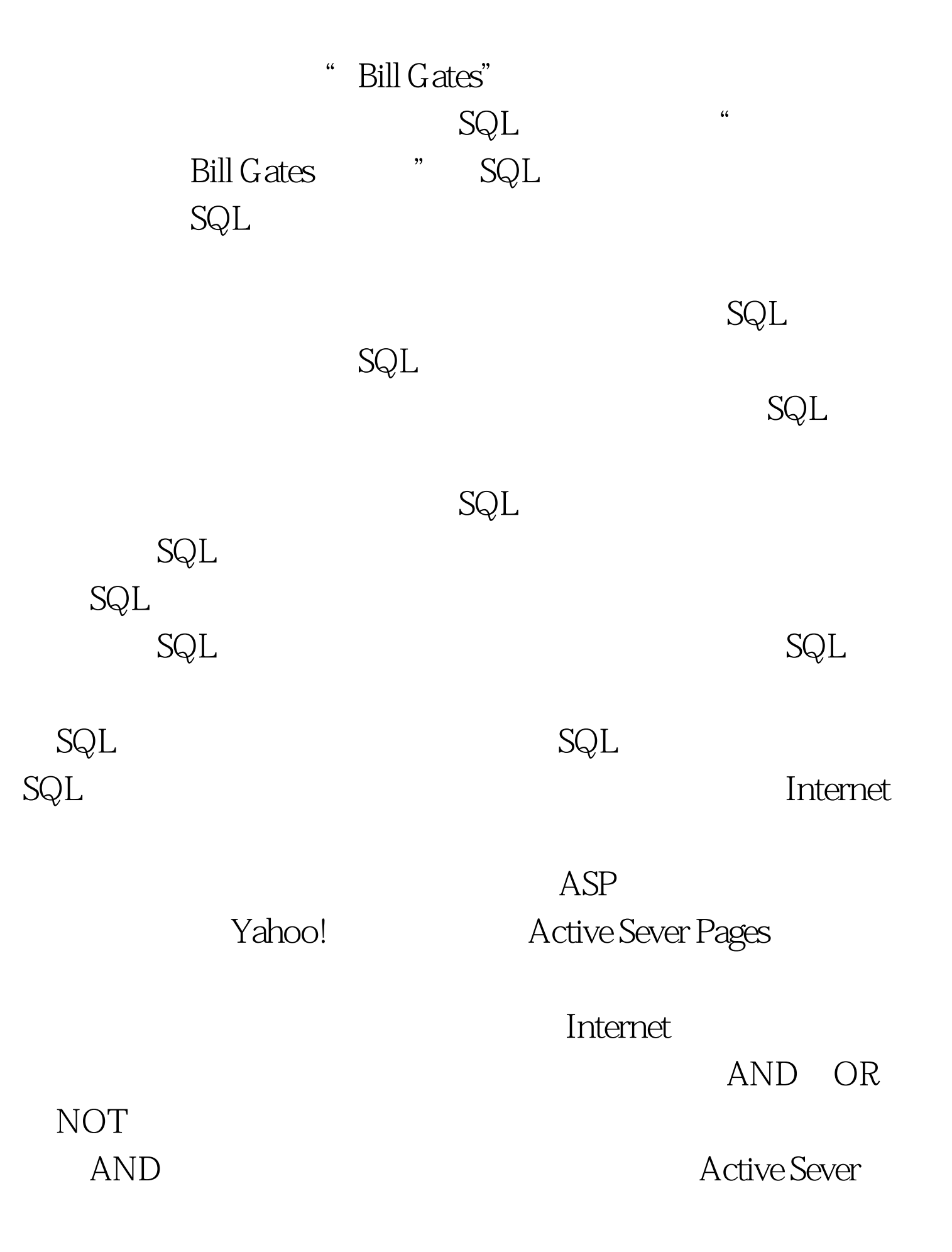

Pages AND SQL Active Sever Pages SQL end and a set of  $\mathbb{A}$ ND and  $\mathbb{A}$ OR and the contract of the contract of the contract of the contract of the contract of the contract of the contract of the contract of the contract of the contract of the contract of the contract of the contract of the con Active Sever Pages OR SQL

## NOT " Active Sever Pages" AND NOT " SQL "<br>Active Sever Pages 不包含SQL。当必须排除特定的记录时,你可以使用NOT。

100Test

www.100test.com